### Language Lab.

 It provides dynamic learning environment. It is the easiest way of enhancing proficiency in English. It empowers our students to work at their own pace and privacy. It also helps the students to cognize the language in a veritable context. It enables them to master the language with ease. It enables them to listen to model pronunciation or question/repeat/answer/record the same if required, listen to her own performance and compare the same with the model for self assessment which is the key to fast learning. It also provides them self-styled learning & personalised learning tools. It's sophisticated system of tracking and reporting helps the teacher to discreetly monitor their activities.

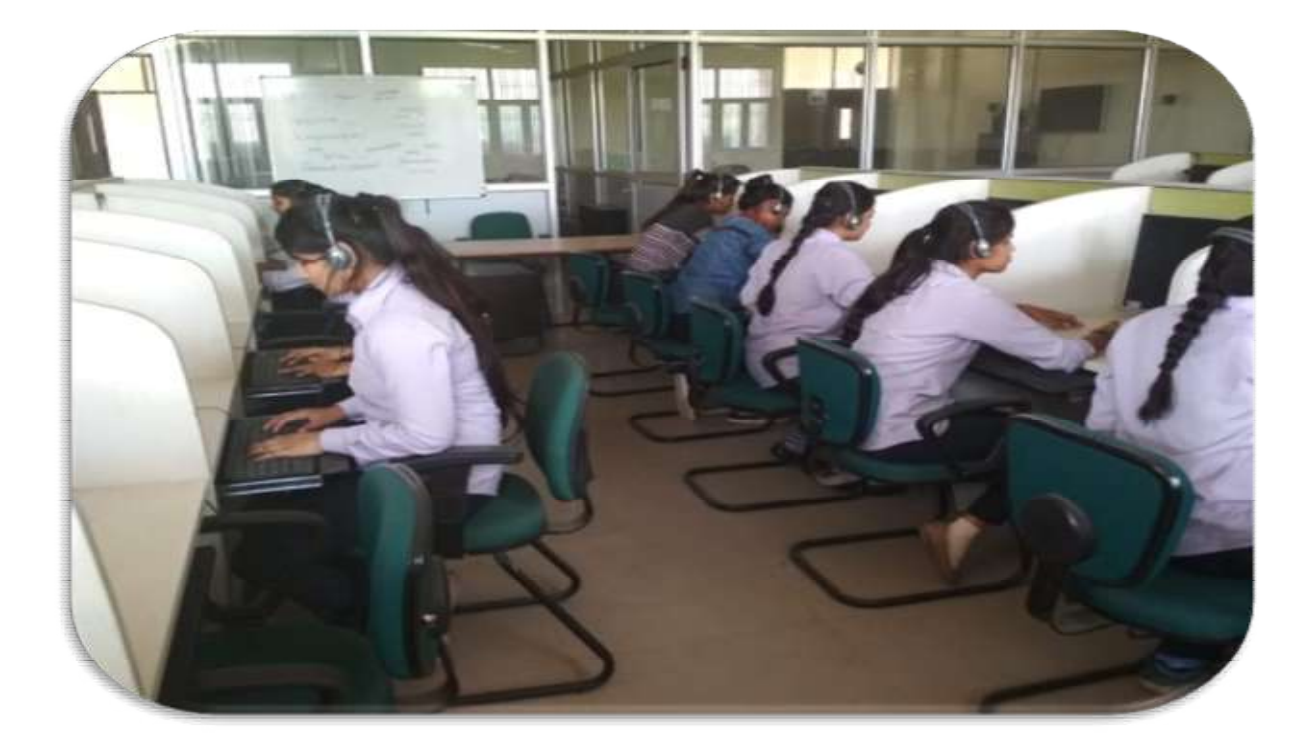

# Do's & Don'ts of Language Lab

# Do's

- Keep your bags and other belongings in the lab corridor.
- Conduct yourself in a responsible manner at all times in the laboratory.
- Switch off all the lights, fans and ACs before you leave the lab.
- Observe good housekeeping practices. Systematise your tasks.
- Before starting Laboratory work, follow all written and verbal instructions carefully.
- Any failure / break-down of equipment must be reported to the teacher.
- Use of cell phones and IPODs is forbidden.
- If you do not understand how to use the software, ask the teacher for help.
- Protect yourself from getting electric shock.
- Every student should know the location and operating procedures of all safety equipments available nearby.

# Don'ts

- Students are not allowed to work alone in Laboratory or without presence of the teacher.
- Don't talk aloud or crack jokes in the lab.
- Do not wander around the room, distract / startle other students or interfere with the laboratory experiments of others.
- Do not eat food, drink beverages or chew gum in the laboratory.
- Do not open any irrelevant internet sites on lab computer.
- Do not use a flash drive on lab computers.
- Do not upload, delete or alter any software on the lab PC.

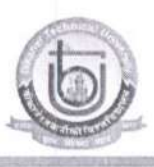

## BIKANER TECHNICAL UNIVERSITY, BIKANER<br>बीकानेर तकनीकी विश्वविद्यालय, बीकानेर OFFICE OF THE DEAN ACADEMICS

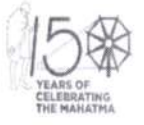

aner **Page 2** 

### Teaching & Examination Scheme B.Tech. 1st Year-1st Semester

Effective from Session 2021-22

(Common to all branches of UG Engineering & Technology)

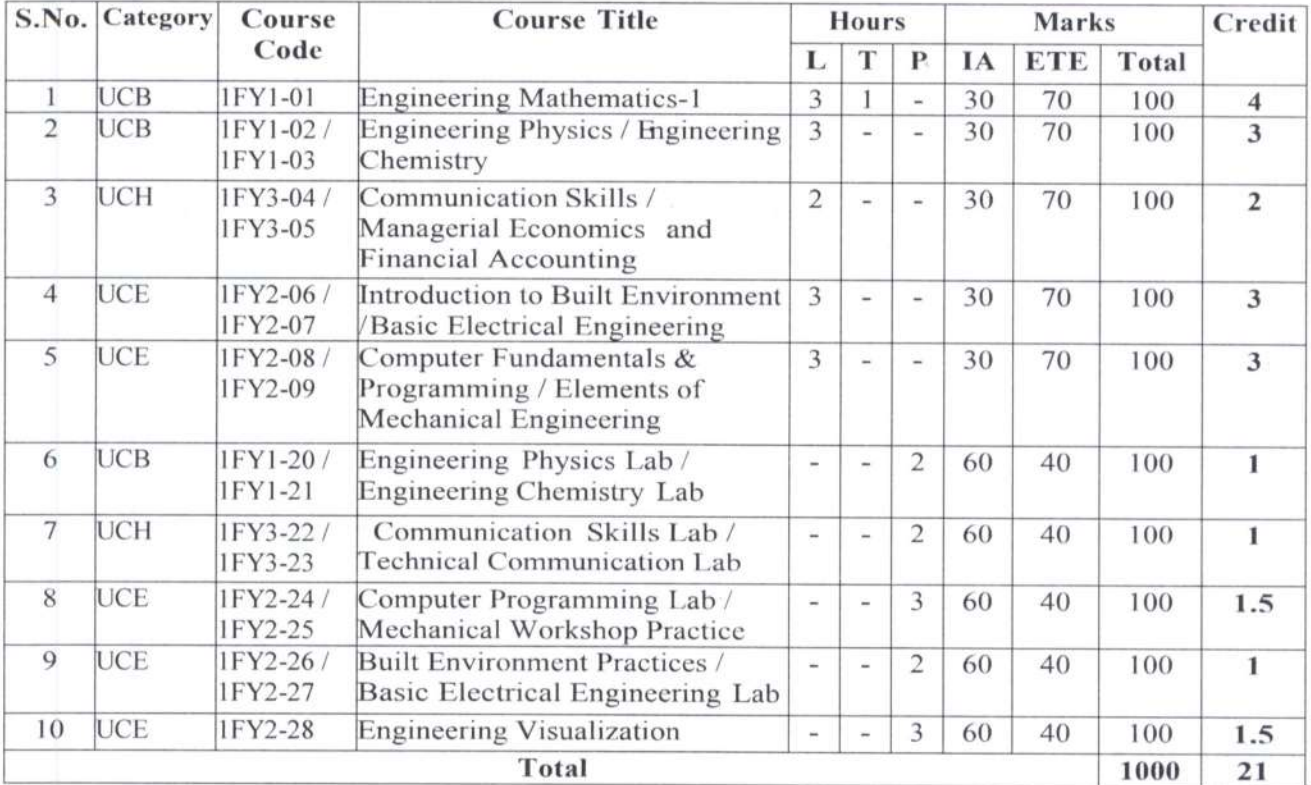

 $L =$  Lecture,  $T =$  Tutorial,  $P =$  Practical,  $IA =$  Internal Assessment,  $ETE =$  End Term Exam,  $Cr =$  Credits

Dean / Approved by 7<sup>th</sup> academic council meeting held on 01/11/2021. Karni Industrial Area, Pugal Road, Bikaner-334004; Website: https://btu. Rivaner

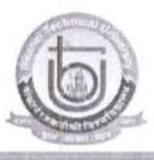

## BIKANER TECHNICAL UNIVERSITY, BIKANER<br>बीकानेर तकनीकी विश्वविद्यालय, बीकानेर OFFICE OF THE DEAN ACADEMICS

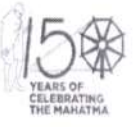

### Teaching & Examination Scheme B.Tech. 1st Year - 2nd Semester

Effective from Session 2021-22

(Common to all branches of UG Engineering & Technology)

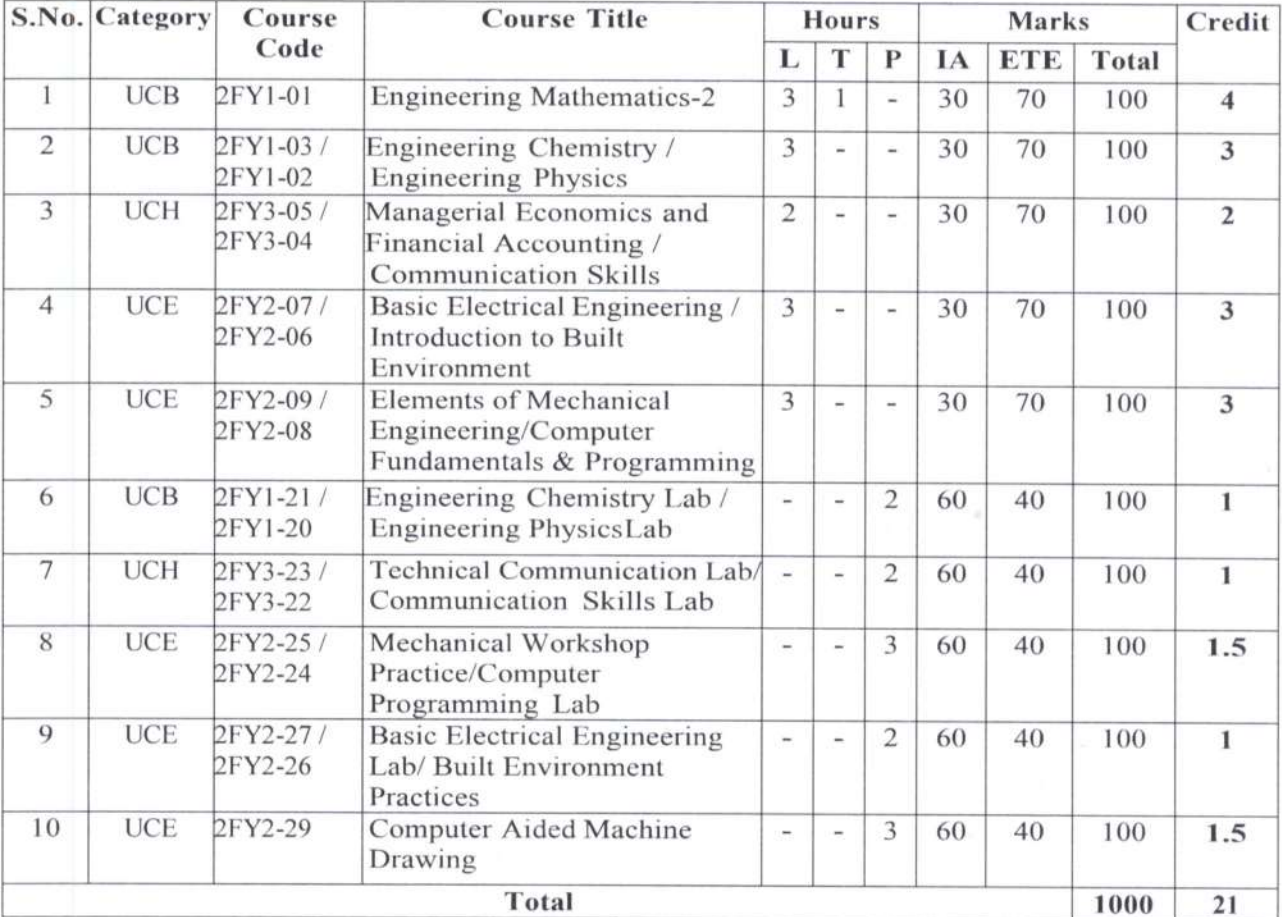

L = Lecture, T = Tutorial, = Practical, IA=Internal Assessment, ETE=End Term Exam, Cr=Credits

Approved by 7<sup>th</sup> academic council meeting held on 01/11/2021. Dean Office: Bikaner Technical University, Bikaner<br>Karni Industrial Area, Pugal Road, Bikaner-334004; Website: https://Bikane.in Bikaner<br>Pag Page 3

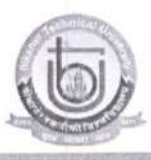

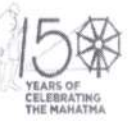

#### 1st & 2<sup>nd</sup> Semester

#### Common to all branches of UG Engineering & Technology

#### 1FY3-22 / 2FY3-22: COMMUNICATION SKILLS LAB

Credit: 1

Max. Marks: 100 (IA: 60, ETE: 40)

 $0L+0T+2P$ 

End Term Exams: 3 Hours

#### **Course Objectives:**

- To identify speech sounds of English and know phonetic transcription and avoid common errors in pronunciation.
- To enable students to familiarize themselves with the use of tone and to enable them to speak with correct innotation.
- To develop confidence among students to speak in public and conquer stage fear.
- To make students start things on a pleasant note, to help them think differently and to help students get familiarize with better words.
- To expose them to a variety of learner-friendly mode of language learning.

#### **Course Outcomes:**

Upon successful completion of the course students will be able to:

CO-1: familiarize themselves with the use of tone and to enable them to speak with correct innotation

CO-2: Students will be able to develop confidence among students to speak in public and conquer stage fear.

#### **Contents**

- 1. Correct pronunciation of words in English. (Speech sounds and symbols BRP)
- 2. Articulation (diction) exercises
- 3. Role of intonation in speaking; effective uses of various tones
- 4. JAM (just a minute) sessions:
	- Describing objects / situations /people etc.
	- Expressing oneself appropriately.
	- Starters of good conversations (making requests, seeking permission, introducing oneself etc.)

Vocabulary building.

5. Role play

Dean Ar

Approved by 7<sup>th</sup> academic council meeting held on 01/11/202**bikanet** Office: Bikaner Technical University, Bikaner Karni Industrial Area, Pugal Road, Bikaner-334004; Website: https://btu.ac.in

Page 24

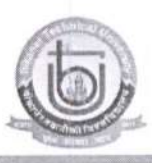

BIKANER TECHNICAL UNIVERSITY, BIKANER बीकानेर तकनीकी विश्वविद्यालय, बीकानेर **OFFICE OF THE DEAN ACADEMICS** 

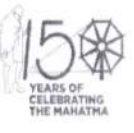

#### 1st & 2<sup>nd</sup> Semester

Common to all branches of UG Engineering & Technology

#### 1FY3-22 / 2FY3-22: TECHNICAL COMMUNICATION LAB

Credit: 1

Max. Marks: 100 (IA: 60, ETE: 40)

 $0L+0T+2P$ 

**End Term Exams: 3 Hours** 

#### **Course Objectives:**

To help engineering students be effective technical communicators in academic and professional environment.

#### **Course Outcomes:**

Upon successful completion of the course

- CO-1: To identify speech sounds of English and know phonetic transcription and avoid common errors in pronunciation.
- CO-2: To enable students to familiarize themselves with the use of tone and to enable them to speak with correct innotation.
- CO-3: To develop confidence among students to speak in public and conquer stage fear.
- CO-4: To make students start things on a pleasant note, to help them think differently and to help students get familiarize with better words.
- CO-5: To expose them to a variety of learner-friendly mode of language learning.

#### **Contents**

- 1. Conversation skills for interviews through correct display of the English language.
	- Answering strategies
	- Handling questions
	- Telephonic interviews (telephone/mobile manners)
- 2. Effective presentation skills:
	- Delivering presentations with clarity and confidence
	- Focusing on kinesics and paralinguistic
- 3. Business etiquettes dressing up, exchanging business cards, shaking hands, introducing oneself.
- 4. Email etiquette (Netiquette)
- 5. Technical report writing (purpose, planning, structure, preparation)
- 6. Business letter writing, interview cover letter, interview follow up letters, resume.
- 7. Group discussion (do's and don'ts)
- 8. Life Skills:
	- Stress management
	- Decision making and problem solving ٠
	- Assertiveness or self-control  $\bullet$

**Bikal** Approved by  $7<sup>th</sup>$  academic council meeting held on 01/11/2021. **Office: Bikaner Technical University, Bikaner** Karni Industrial Area, Pugal Road, Bikaner-334004; Website: https://btu.ac.in

Page 25